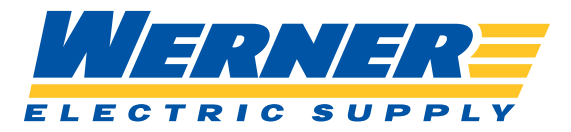

# Online Live TECHNICAL QUICK LEARNS

Online Live Technical Quick Learns are short lessons to help you learn the technical skills you need to use and troubleshoot your automation devices. The topics come right from our Technical Support team, so you know they will address real skills. They will be interactive, so feel free to ask questions. No Registration, No Fee. Just use "Add to Calendar" for a reminder and to access the online session.

# CCW for Guardmaster Safety Relay

Learn the basics of using Connected Components Workbench software with the Guardmaster Safety Relay. We'll show you how to navigate the software, add a relay to a project, and even dip our toes in writing safety logic to make this relay function.

## CCW for Micro 800 Controllers

Learn the basics of using Connected Components Workbench software with the Micro 800 controllers.

## CCW for PanelView 800

Learn the basics of using Connected Components Workbench software with the PanelView 800 HMI.

## CCW for PowerFlex 525

A short intro on using Connected Components Workbench to configure a PowerFlex 525 drive. Topics covered include the drive startup wizard, parameter lists, fault logs, and saving the configuration for future use.

## CCW for PowerFlex 750

A short intro on using Connected Components Workbench to configure a PowerFlex 753 drive. Topics covered include the drive startup wizard, parameter lists, fault logs, and saving the configuration for future use.

# IAB for IFM's and Point I/O

Integrated Architecture Builder allows you to design larger systems without the concern of inter-compatibility. See how this tool can help pick out accessories for some common applications. Many accessories, whether they are optional or necessary to function, are in IAB.

## Kinetix 5100 Configuration

Introducing the K5100 and TPL motor platform via short PowerPoint, then a "How To" configuring the drive as an Indexing drive and integrating it into Studio 5000.

## Product Compatibility and Download Center

A comprehensive look at how to navigate what's known as Rockwell's "PCDC." This "quick-learn" showcases where to find and download specific Rockwell software, add on profiles, and firmware. Also, utilizing the "Compatibility" section of this website can prove critical in an ever-changing world where IT and the plant floor need to merge.

## **ProposalWorks**

A quick lesson to explore ProposalWorks; one aspect of Rockwell's "Product Selection Toolbox." Utilize the software for its main intent, to build and document Rockwell part numbers and recognize individual part number's specs. We'll also learn about other aspects of the tool that make it not just a part number configurator, but a powerhouse software that everyone should be utilizing.

## RSLinx Classic for Logix 5000

Get the basics of using RSLinx to communicate with the Logix 5000 controllers large and small, old and new.

# RSLinx Classic for SLC and MicroLogix

Get the basics of using RSLinx to communicate with the SLC 500 and MicroLogix controllers large and small, old and older.

View upcoming dates and times, or to "Add to a Calendar" at [WernerElectric.com/Training/Online/Technical-Quick-Learns](https://www.wernerelectric.com/training/online/technical-quick-learns)